# **How to parallel two DC/DC converters with digital controllers**

**By Bosheng Sun,** *Application Engineer, High Voltage* **Ian Bower,** *Firmware Engineer, High Voltage*

# **Introduction**

In high-power applications or N+1 redundant power systems, two or more power converters are connected in parallel to provide power to the load, thus increasing the amount of current available.

However, parallel operation is not as simple as just connecting the outputs together; it brings new challenges. A properly operating parallel system should meet these criteria:

- **Interleaving:** Interleaving means that the switching frequency of the second power converter should be phase-shifted relative to the first converter in order to evenly space the power pulses. Proper interleaving reduces the voltage ripple of the combined converters, resulting in potential output-capacitance reduction and cost savings. Different topologies require different degrees of shift. For two buck converters, the phase should shift by 180 degrees. For two full-bridge converters, because the frequency of output pulses is twice the switching frequency, a phase shift of 90 degrees is appropriate.
- • **Current sharing:** Due to the component tolerance, the output voltages of the power converters will not be exactly the same. A slight difference in output voltage will cause a huge difference in output current; thus the

converter with the higher voltage will provide most of the current to the load. This will cause two side effects. First, the converter with the high output current suffers high stress and thus reduced reliability. Second, overcurrent protection may be triggered and shut down the converter.

• **Simultaneous startup:** If a heavy load is already applied during startup and one converter starts up earlier than the other, it has to provide all of the load current. Overcurrent protection may be triggered and shut down the converter, causing startup to fail.

Not every controller has integrated these functions, especially digital controllers. On the other hand, digital controllers dominate systems where parallel operation is mandatory. Although most digital controllers have a synchronize pin and some digital controllers even have a current-sharing pin, they won't do proper interleaving and current sharing if the pins are simply connected together. Because of component tolerance, they will most likely not start up simultaneously either.

It is important to define and implement a proper paralleloperation algorithm. This article uses two UCD3138 controlled, phase-shift full-bridge DC/DC converters to implement these functions. Figure 1 shows the hardware connections.

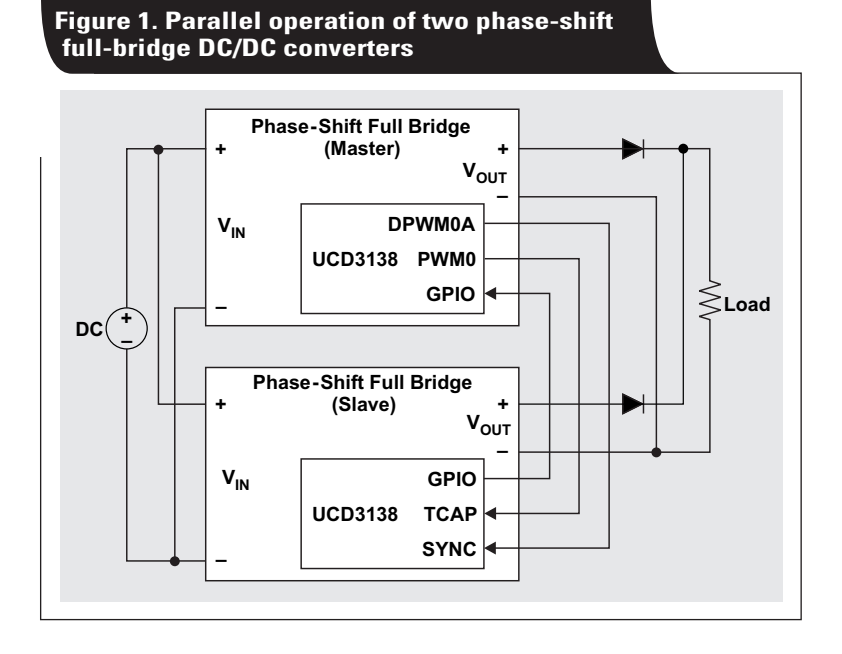

## **Texas Instruments 1 [ADJ 3Q 2018](http://www.ti.com/adj)**

## **Interleaving**

Like most digital controllers, the UCD3138 has a SYNC pin that can synchronize pulse-width modulation (PWM) outputs to an external signal. One power converter, designated as the master, can generate a synchronize signal (DPWM0A in this example) that equals its switching frequency but is phase-shifted 90 degrees. Connecting this signal to the SYNC pin of the other power converter (designated as slave) and configuring the slave to synchronize to it will shift the slave's switching frequency by 90 degrees.

However, there's a problem: because of component tolerances, no two controllers have exactly the same internal clock frequency. Moreover, the clock frequency changes with temperature; even if the two clock frequencies are close at room temperature, they can be different when the temperature changes. If the master and slave clock frequencies are significantly different, forcing them to synchronize may cause PWM pulse stretching or missing pulses, resulting in power-stage damage.

Therefore, the first thing to do is to match the switching frequencies. To do that, the slave converter needs to know the master's switching frequency. One option is to measure the frequency of the SYNC signal because it matches the master's switching frequency. However, the SYNC signal is high frequency and the capture function of the UCD3138 has limited resolution. The frequency measurement may not be accurate enough.

For a more accurate measurement, let the master converter generate another PWM signal (PWM0 in this example) with a much lower frequency and send this signal to the timer-capture (TCAP) pin of the slave converter. The slave converter captures this signal and determines the switching frequency of the master, and then adjusts its switching frequency to match. Once this process is complete, it is safe to enable the synchronization function. The two converters will now be interleaved.

There is a general-purpose input/output (GPIO) signal from slave to master in this configuration used for simultaneous startup, which will be discussed later.

Here are some things to note about Figure 1:

- The SYNC signal is rising-edge-triggered in this example.
- The phase-shift full-bridge topology has two legs: a fixed leg where the PWM waveform is fixed and a shifted leg where the PWM is phase-shifted to the fixed leg. The SYNC signal should be 90 degrees phase-delayed to the PWM waveform of the master's fixed leg.
- It is the slave's fixed leg that synchronizes to this SYNC signal.
- The slave should not turn on until it receives the first SYNC signal.
- If the SYNC signal stops, the slave can shut down or continue running at its own switching frequency, depending on the system requirements.
- The master should keep sending SYNC and PWM0 signals even if it shuts down due to fault protection.
- During normal operation, the master continues sending out the PWM0 signal; the slave continues measuring this signal and adjusting its switching frequency to match the master. This way, the slave will track the master's switching frequency as temperature and clock frequencies change.

Figures 2 and 3 show test results. Figure 2 is the fixedleg PWM waveform after interleaving. Note that the master and slave channels are phase-shifted by 90 degrees.

Figure 3 is the output voltage before the output inductor. Its frequency is twice the switching frequency and the master and slave signals are well interleaved. The inductorcurrent pulses are 180 degrees out of phase.

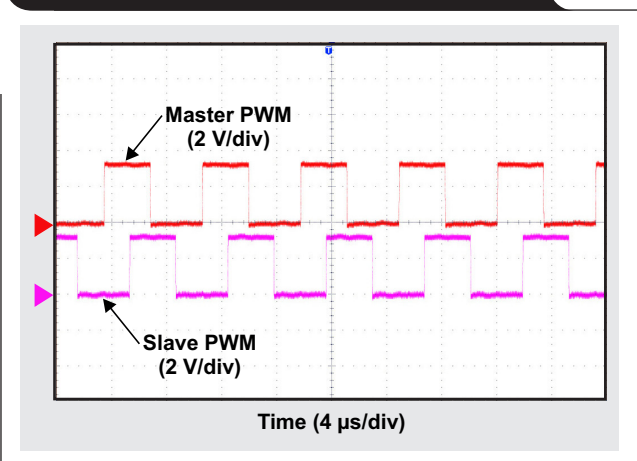

# **Figure 2. Master and slave PWM signals**

#### **Figure 3. Master and slave secondary switch-node voltage**

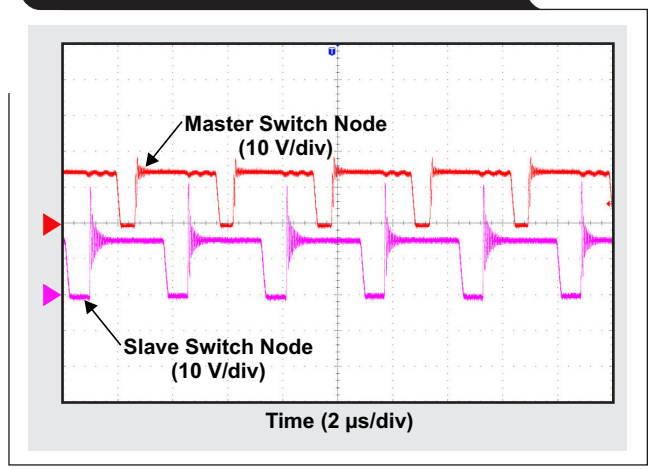

## **Current sharing**

There are two popular current-sharing methods: active current sharing and passive-droop current sharing. Each has its own pros and cons. In active current sharing, a current-share bus connects the paralleled power converters. The signal on the share bus represents the average current of all modules; each power supply attempts to adjust its output current in order to match its output current with the average current.

In this article, passive-droop current sharing is used as the example. There is no current-share bus required, so droop current sharing is also called zero-wire current sharing. Compared to active current sharing, passivedroop current sharing is a simple but reliable currentsharing method. In this method, the power-supply circuitry measures its output current and adjusts its voltage either up or down. If the load current increases, the voltage decreases linearly.

Figure 4 shows the characteristics of output-voltage versus output-current for two power converters. The extra voltage drop or "droop" is proportional to the load current. If one of the paralleled power converters tries to provide more current, its output will droop slightly, resulting in a reduced current. The other converter will provide more current to the load; thus, the power supplies will share the output load between them.

With digital-controller firmware, the implementation is easy. The firmware monitors its output current through an analog-to-digital converter (ADC) and adjusts the voltageloop reference accordingly. Equation 1 shows how the voltage-loop reference is calculated:

Voltage-loop reference =

$$
\text{Nominal reference} - k \times \left( I_{\text{OUT}} - \frac{I_{\text{OUT\_max}}}{2} \right) \tag{1}
$$

where k is the slope of the curve in Figure 4. Equation 2 calculates k as:

Maximum allowed voltage drop  
\n
$$
k = \frac{\text{(no load to full load)}}{I_{OUT\_max}}
$$
\n(2)

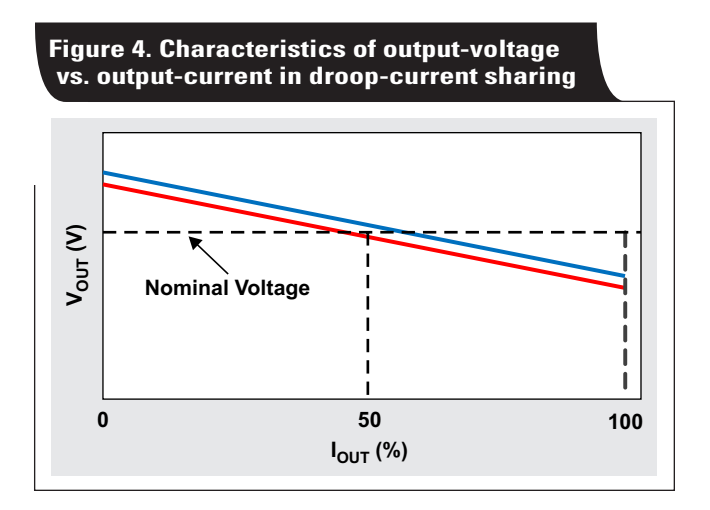

The bigger the k, the more accurate the current sharing, but the more deviation of output voltage versus load.

#### **Simultaneous startup**

A power-converter startup sequence usually goes like this:

- 1. Turn on  $V_{IN}$ .
- 2. The bias starts up and provides  $V_{CC}$  to the controller.
- 3. The controller initializes.
- 4. The controller checks that  $V_{IN}$  is correct and that there are no other faults.
- 5. The converter turns on.

With the addition of interleaving function, the master and slave converters have different firmware. This causes the controllers to have different initialization times. Also, given the component tolerance of the two converters, even without the interleaving function, they won't turn on simultaneously.

Thus, a "handshaking" mechanism is required. A simple way to achieve this is to use both the SYNC signal and the connection between a GPIO pin on both the master and slave converters. The master does not send a SYNC signal until it has finished the initialization and is ready to turn on. Once the slave receives the SYNC signal and is ready to turn on, it sends a "SLAVE\_READY" signal back to the master and turns on. The master will turn on immediately once it receives this SLAVE\_READY signal. This way, master and slave will turn on at the same time, as shown in Figure 5. Now the SYNC signal is not only used as a synchronization signal but also as a handshaking signal. The GPIO and SYNC connections are the same as shown in Figure 1.

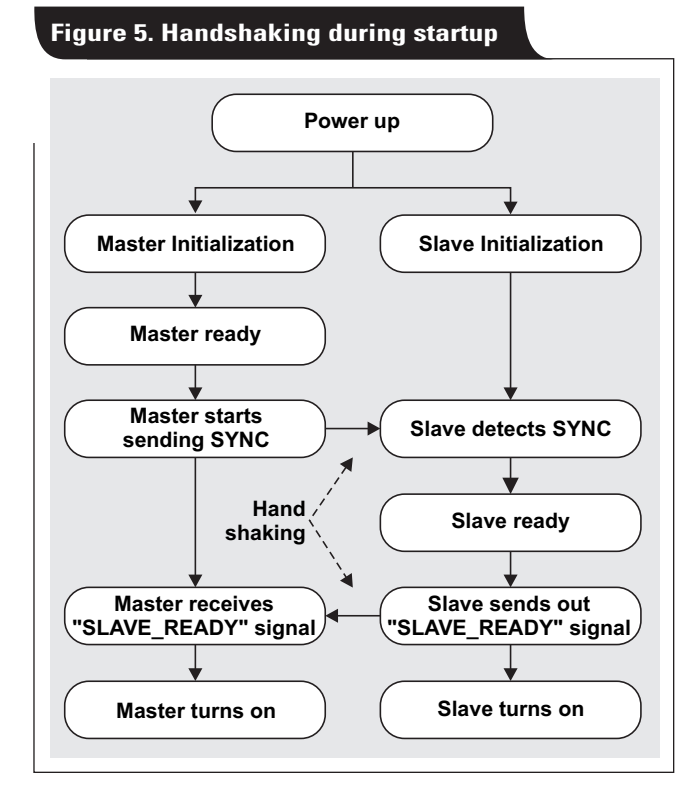

If the extra GPIO pin is not available, a delay in the master code can be added right before it starts sending out the SYNC signal. The delay should be long enough to guarantee that when the slave receives the first SYNC signal, its initialization is complete and it is ready to turn on. This way, the master does not need to wait for SLAVE\_READY; it can turn on immediately after it starts sending the SYNC signal. The slave will turn on immediately after it receives the first SYNC signal and both the master and slave will turn on at the same time. This method saves the extra GPIO pin, but at the cost of extra startup delay time.

# **Conclusion**

High-power applications or N+1 redundant power systems require two or more power converters running in parallel. The power supplies in a properly paralleled operating system should start up simultaneously, be interleaved and share the load current.

This article presented an example of how to implement such functions in a digital controller that does not already have these capabilities built-in. Although two converters were used in the example, the same concepts can be extended to three or more converters running in parallel.

#### **Related Web sites**

Product information: **[UCD3138](http://www.ti.com/product/UCD3138)**

# *TI Worldwide Technical Support*

# TI Support

Thank you for your business. Find the answer to your support need or get in touch with our support center at

[www.ti.com/support](http://www.ti.com/support)

- China: <http://www.ti.com.cn/guidedsupport/cn/docs/supporthome.tsp>
- Japan: <http://www.tij.co.jp/guidedsupport/jp/docs/supporthome.tsp>

# Technical support forums

Search through millions of technical questions and answers at TI's E2E™ Community (engineer-to-engineer) at

[e2e.ti.com](http://e2e.ti.com) China: <http://www.deyisupport.com/> Japan: <http://e2e.ti.com/group/jp/>

# TI Training

From technology fundamentals to advanced implementation, we offer on-demand and live training to help bring your next-generation designs to life. Get started now at

### [training.ti.com](http://training.ti.com)

- China: <http://www.ti.com.cn/general/cn/docs/gencontent.tsp?contentId=71968>
- Japan: <https://training.ti.com/jp>

**Important Notice:** The products and services of Texas Instruments Incorporated and its subsidiaries described herein are sold subject to TI's standard terms and conditions of sale. Customers are advised to obtain the most current and complete information about TI products and services before placing orders. TI assumes no liability for applications assistance, customer's applications or product designs, software performance, or infringement of patents. The publication of information regarding any other company's products or services does not constitute TI's approval, warranty or endorsement thereof.

A011617

E2E is a trademark of Texas Instruments. All other trademarks are the property of their respective owners.

© 2018 Texas Instruments Incorporated.

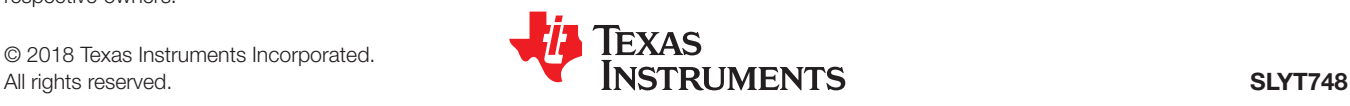

#### **IMPORTANT NOTICE FOR TI DESIGN INFORMATION AND RESOURCES**

Texas Instruments Incorporated ('TI") technical, application or other design advice, services or information, including, but not limited to, reference designs and materials relating to evaluation modules, (collectively, "TI Resources") are intended to assist designers who are developing applications that incorporate TI products; by downloading, accessing or using any particular TI Resource in any way, you (individually or, if you are acting on behalf of a company, your company) agree to use it solely for this purpose and subject to the terms of this Notice.

TI's provision of TI Resources does not expand or otherwise alter TI's applicable published warranties or warranty disclaimers for TI products, and no additional obligations or liabilities arise from TI providing such TI Resources. TI reserves the right to make corrections, enhancements, improvements and other changes to its TI Resources.

You understand and agree that you remain responsible for using your independent analysis, evaluation and judgment in designing your applications and that you have full and exclusive responsibility to assure the safety of your applications and compliance of your applications (and of all TI products used in or for your applications) with all applicable regulations, laws and other applicable requirements. You represent that, with respect to your applications, you have all the necessary expertise to create and implement safeguards that (1) anticipate dangerous consequences of failures, (2) monitor failures and their consequences, and (3) lessen the likelihood of failures that might cause harm and take appropriate actions. You agree that prior to using or distributing any applications that include TI products, you will thoroughly test such applications and the functionality of such TI products as used in such applications. TI has not conducted any testing other than that specifically described in the published documentation for a particular TI Resource.

You are authorized to use, copy and modify any individual TI Resource only in connection with the development of applications that include the TI product(s) identified in such TI Resource. NO OTHER LICENSE, EXPRESS OR IMPLIED, BY ESTOPPEL OR OTHERWISE TO ANY OTHER TI INTELLECTUAL PROPERTY RIGHT, AND NO LICENSE TO ANY TECHNOLOGY OR INTELLECTUAL PROPERTY RIGHT OF TI OR ANY THIRD PARTY IS GRANTED HEREIN, including but not limited to any patent right, copyright, mask work right, or other intellectual property right relating to any combination, machine, or process in which TI products or services are used. Information regarding or referencing third-party products or services does not constitute a license to use such products or services, or a warranty or endorsement thereof. Use of TI Resources may require a license from a third party under the patents or other intellectual property of the third party, or a license from TI under the patents or other intellectual property of TI.

TI RESOURCES ARE PROVIDED "AS IS" AND WITH ALL FAULTS. TI DISCLAIMS ALL OTHER WARRANTIES OR REPRESENTATIONS, EXPRESS OR IMPLIED, REGARDING TI RESOURCES OR USE THEREOF, INCLUDING BUT NOT LIMITED TO ACCURACY OR COMPLETENESS, TITLE, ANY EPIDEMIC FAILURE WARRANTY AND ANY IMPLIED WARRANTIES OF MERCHANTABILITY, FITNESS FOR A PARTICULAR PURPOSE, AND NON-INFRINGEMENT OF ANY THIRD PARTY INTELLECTUAL PROPERTY RIGHTS.

TI SHALL NOT BE LIABLE FOR AND SHALL NOT DEFEND OR INDEMNIFY YOU AGAINST ANY CLAIM, INCLUDING BUT NOT LIMITED TO ANY INFRINGEMENT CLAIM THAT RELATES TO OR IS BASED ON ANY COMBINATION OF PRODUCTS EVEN IF DESCRIBED IN TI RESOURCES OR OTHERWISE. IN NO EVENT SHALL TI BE LIABLE FOR ANY ACTUAL, DIRECT, SPECIAL, COLLATERAL, INDIRECT, PUNITIVE, INCIDENTAL, CONSEQUENTIAL OR EXEMPLARY DAMAGES IN CONNECTION WITH OR ARISING OUT OF TI RESOURCES OR USE THEREOF, AND REGARDLESS OF WHETHER TI HAS BEEN ADVISED OF THE POSSIBILITY OF SUCH DAMAGES.

You agree to fully indemnify TI and its representatives against any damages, costs, losses, and/or liabilities arising out of your noncompliance with the terms and provisions of this Notice.

This Notice applies to TI Resources. Additional terms apply to the use and purchase of certain types of materials, TI products and services. These include; without limitation, TI's standard terms for semiconductor products <http://www.ti.com/sc/docs/stdterms.htm>), [evaluation](http://www.ti.com/lit/pdf/SSZZ027) [modules](http://www.ti.com/lit/pdf/SSZZ027), and samples [\(http://www.ti.com/sc/docs/sampterms.htm\)](http://www.ti.com/sc/docs/sampterms.htm).

> Mailing Address: Texas Instruments, Post Office Box 655303, Dallas, Texas 75265 Copyright © 2018, Texas Instruments Incorporated